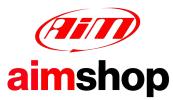

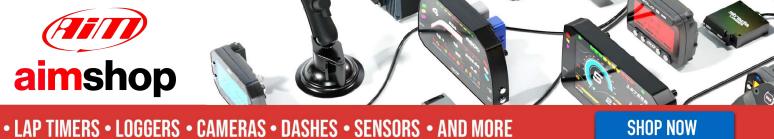

# AIM Infotech

Mercury 849849 AXX 849849 Axx\_New+FCR12 **ECUs** 

### Release 1.06

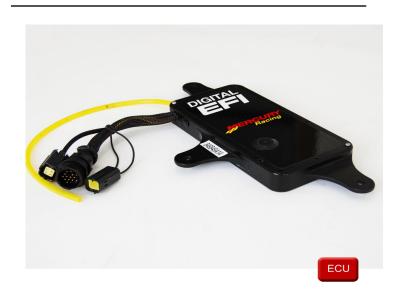

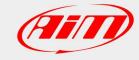

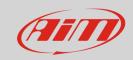

1

# Supported models

This document explains how to connect AiM devices to the Engine Control Unit (ECU) datastream. Supported models are:

- 849849\_AXX
- 849849 AXX New
- FCR12 with firmware version FCR12

2

## Wiring connection

Mercury 849849 ECUs feature a serial communication protocol. To connect AiM device to these ECU a dedicated AiM interface cable is needed. This cable part number is: **X50EN849849**. Here below it is shown.

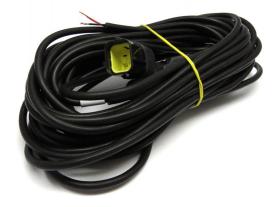

Mercury 849849 ECUs are equipped with a 4 pins AMP female connector that must be connected to AiM interface male one shown here below.

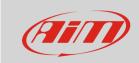

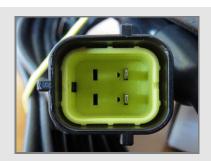

Mercury 849849 AXX interface cable has four flying leads you can connect to AiM devices.

**Please** refer to your device pinout to know the pins to be used. Here below you find wiring diagram and connection scheme

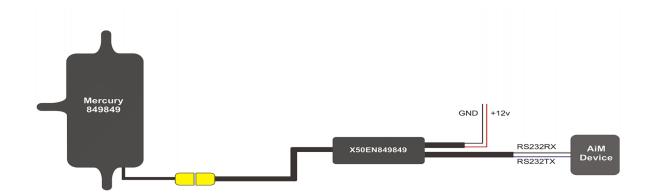

| Cable Function | AiM cable colour | AiM device          |
|----------------|------------------|---------------------|
| RS232RX        | White            | RS232RX/ECU RS232TX |
| RS232TX        | Blue             | RS232TX/ECU RS232RX |
| +12V           | Red              | +12V                |
| GND            | Black            | GND                 |

#### Please note:

AiM wiring harnesses supplied after September 2018 have the following labels:

ECU RS232TX (white) to be connected to ECU TX pin

**ECU RS232RX** (blue) to be connected to **ECU RX** pin (if indicated in the connection table above)

AiM wiring harnesses supplied before September 2018 have the following labels:

RS232RX (white) to be connected to ECU TX pin

**RS232TX** (blue) to be connected to **ECU RX** pin (if indicated in the connection table above)

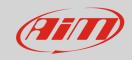

3

# Race Studio configuration

Before connecting AiM devices to the ECU, set all functions using AiM software Race Studio. The parameters to set in the device configuration are:

• ECU manufacturer Mercury

ECU Model according to your ECU version or to its firmware version:
849849\_Axx

849849\_Axx\_New

FCR12

4

# "Mercury Serial" protocols

Channels received by AiM devices connected to "Mercury - 849849\_Axx", "849849\_Axx\_New" or "FCR12" protocol are the same and here below they are listed:

| CHANNEL NAME  | FUNCTION                                       |
|---------------|------------------------------------------------|
| MER_RPM       | RPM                                            |
| MER_TAIR      | Intake air temperature                         |
| MER_TENG      | Engine temperature                             |
| MER_MAP       | Manifold air pressure                          |
| MER_INJT      | Injection time                                 |
| MER_ECU_TRIM  | ECU Trim                                       |
| MER_FUEL_GRP1 | Injection volume for injectors group 1         |
| MER_FUEL_GRP2 | Injection volume for injectors group 2         |
| MER_FUEL_GRP3 | Injection volume for injectors group 3         |
| MER_FUEL_A    | Number after air temperature compensation      |
| MER_FUEL_B    | Number after engine compensation               |
| MER_FUEL_C    | Number after dynamic acceleration compensation |
| MER_FUEL_D    | Number after cold piston compensation          |

### InfoTech

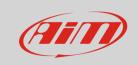

MER\_FUEL\_T

MER\_ECU\_TEMP

MER\_ONTIMECONS

MER\_ECU\_BATT

Fuel temperature

**ECU Temperature** 

Real time consumption

Battery supply